## DESC⊿RTES<sup>®</sup> MacroPoint

### **ELD/GPS Documentation**

# TELOGIS INTEGRATION

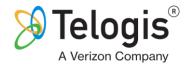

Updated February 5th, 2018 | www.Carrier.MacroPointConnect.com/Technical-Documentation

### **HOW TO CONNECT**

- 1. To move forward with integration via Telogis/Verizon Connect Fleet, you will need to request **API access user credentials** from your Telogis representative.
- 2. Once you have this set of credentials, please send them to your Descartes MacroPoint Activations Consultant. If one has not yet been assigned to you, please email this information to the Descartes MacroPoint Activations Team at <a href="mailto:MPActivations@descartes.com">MPActivations@descartes.com</a>.

#### **NOTES**

When requesting an API Key or user credentials to be provided for use with Descartes MacroPoint, please ensure that the credentials have administrative permissions/API access.